# **Web Application Security:**

Input Validation with JS and PHP

By Dave Bernardy

## **Overview**

- Motivation
- Background Information
	- Client Server Model
	- $\bullet$  PHP
- HTML Injections
	- SQL
	- XSS
- Doubling Security
	- Validate ALL Input
		- Client-Side Validation (JS)
		- Server-Side Validation (PHP)
- Other Considerations

#### Motivation

• Awareness

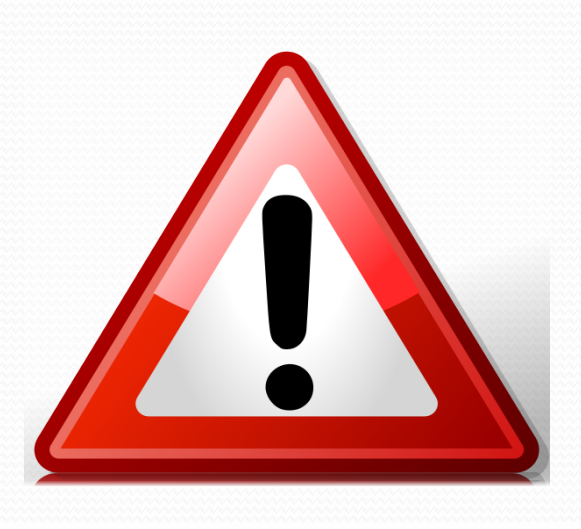

· Valuable data

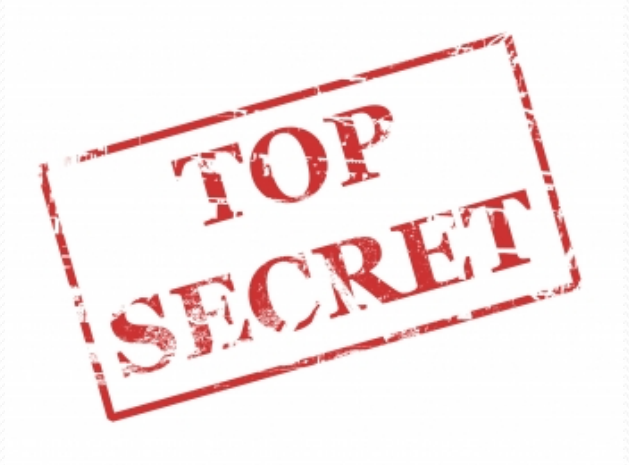

#### Motivation

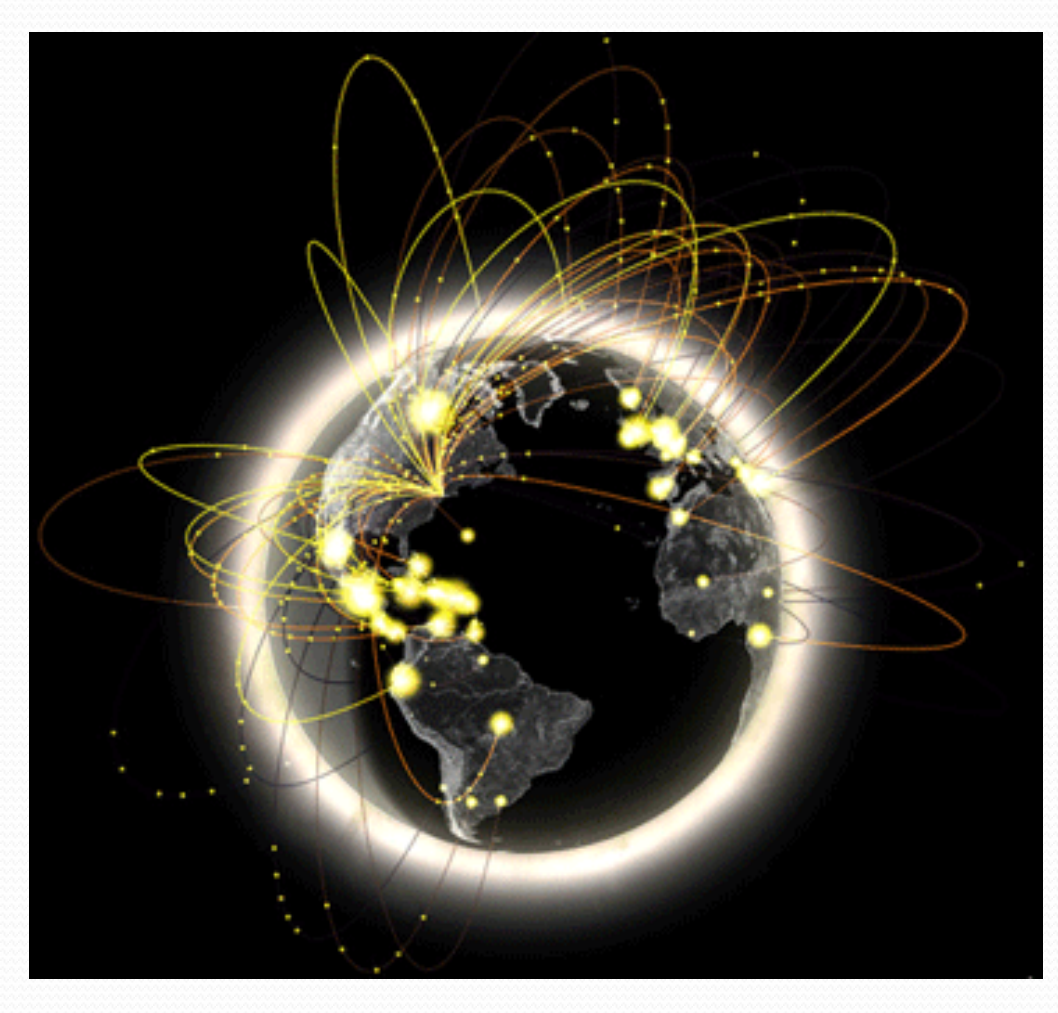

#### Part of Everyday Life

# Cebook iE

### Motivation

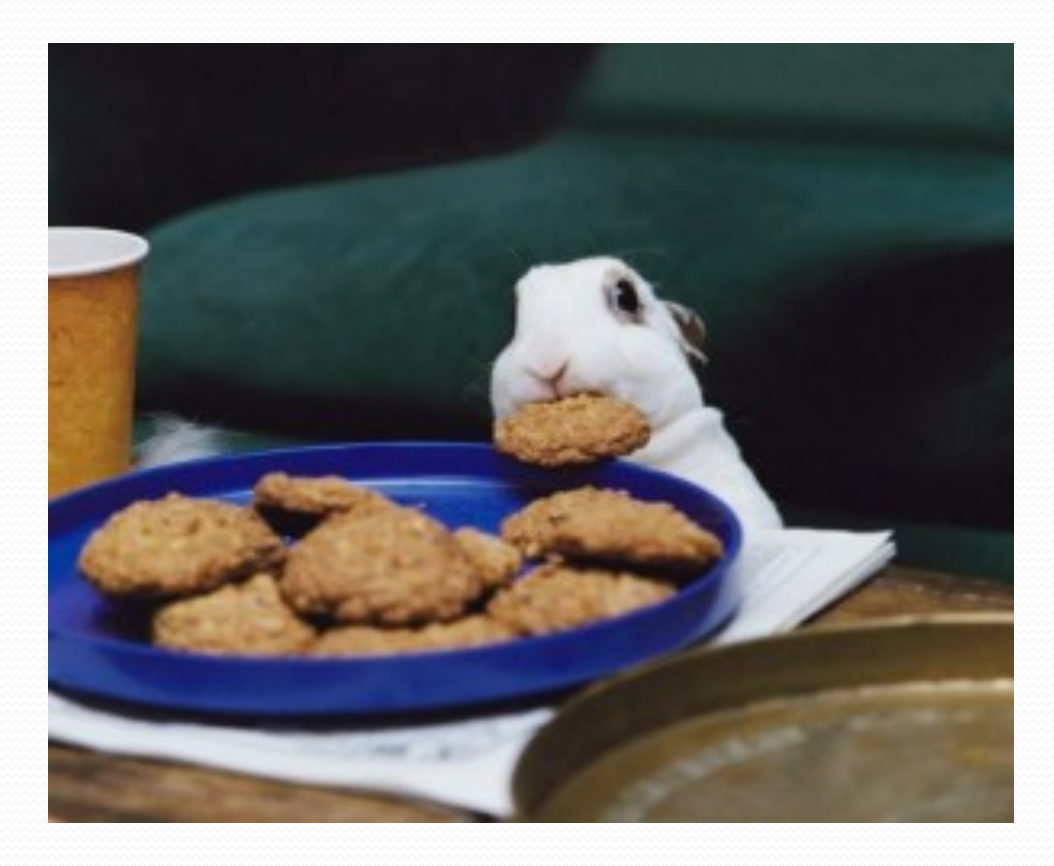

# Hackers

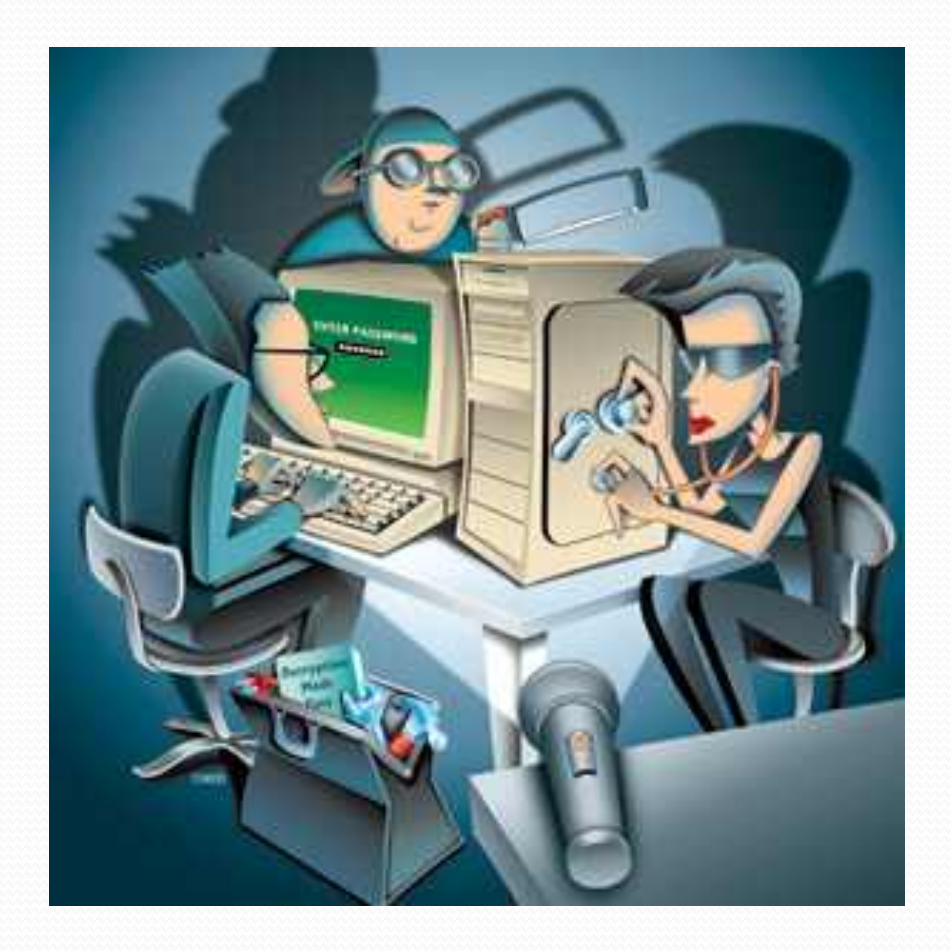

# Cyberspace and the Law

- Computer Fraud and Abuse Act (1986)
- Laws Against:
	- Credit Card Abuse
	- Stolen Property
	- Viruses & Worms
	- Trespassing
	- Manipulating Data

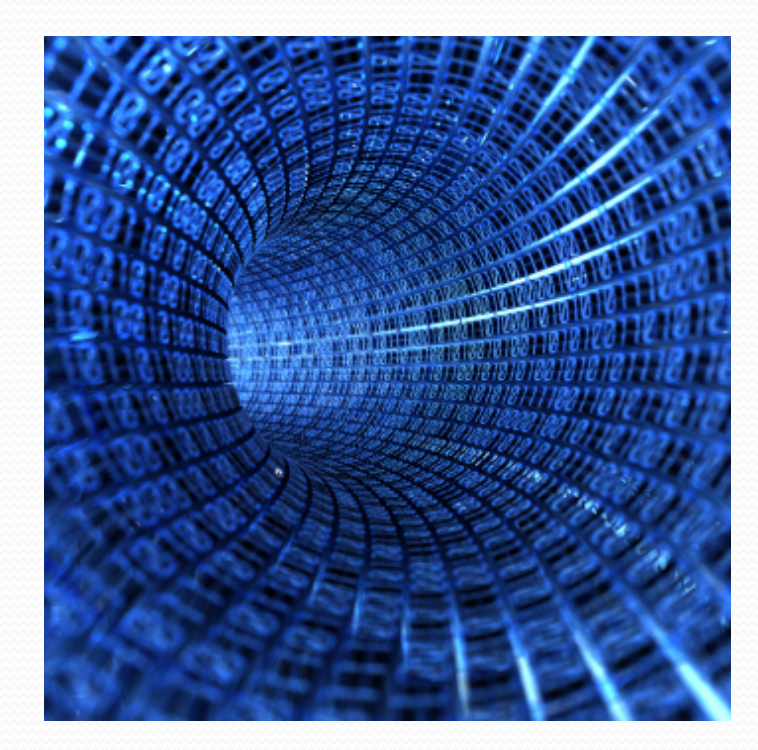

#### Client – Server Model

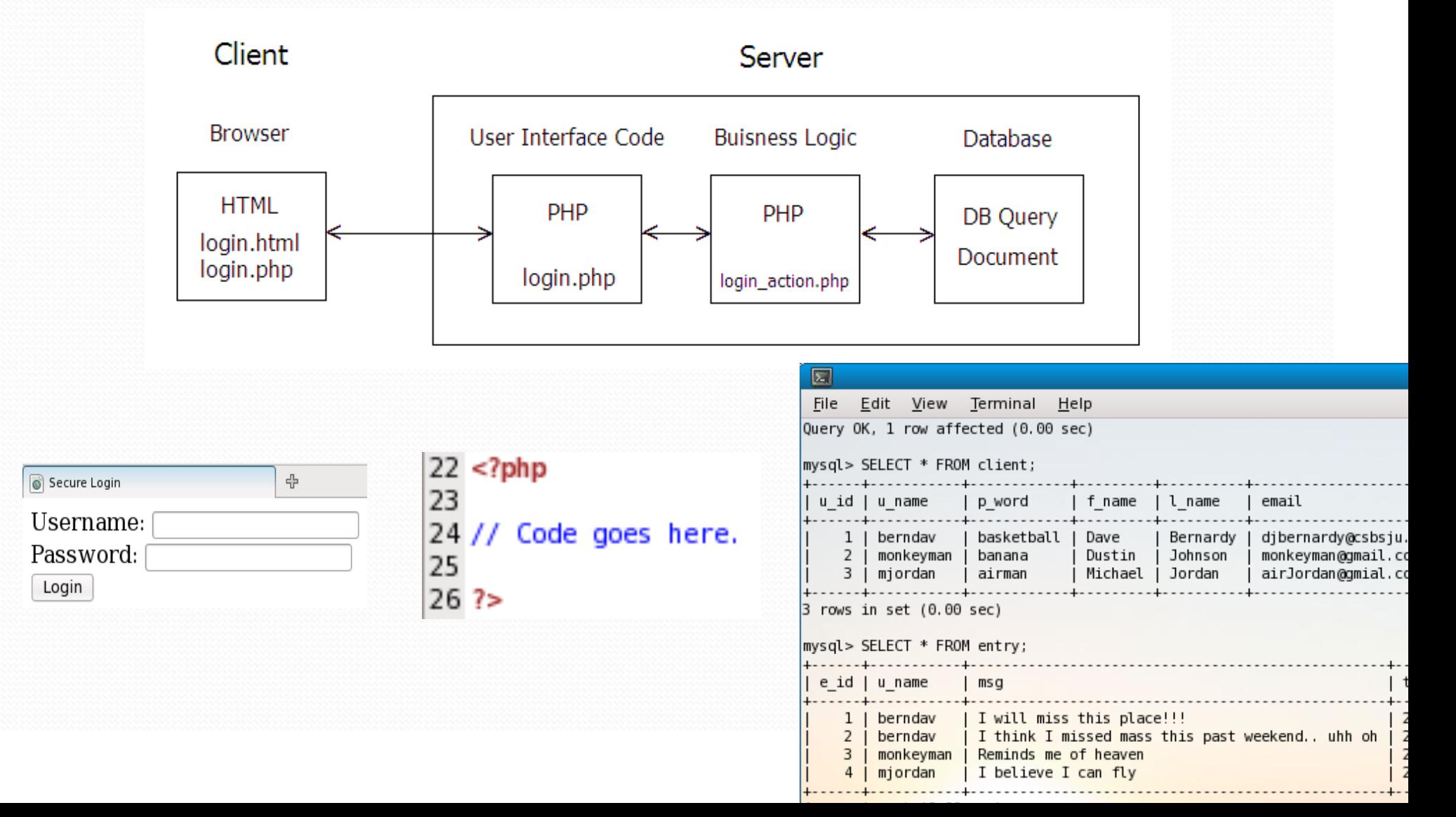

### PHP: Hypertext Preprocessor

- Server-side scripting language
- · Dynamic pages
- Functions
- Validation
- Query databases

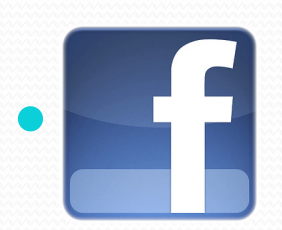

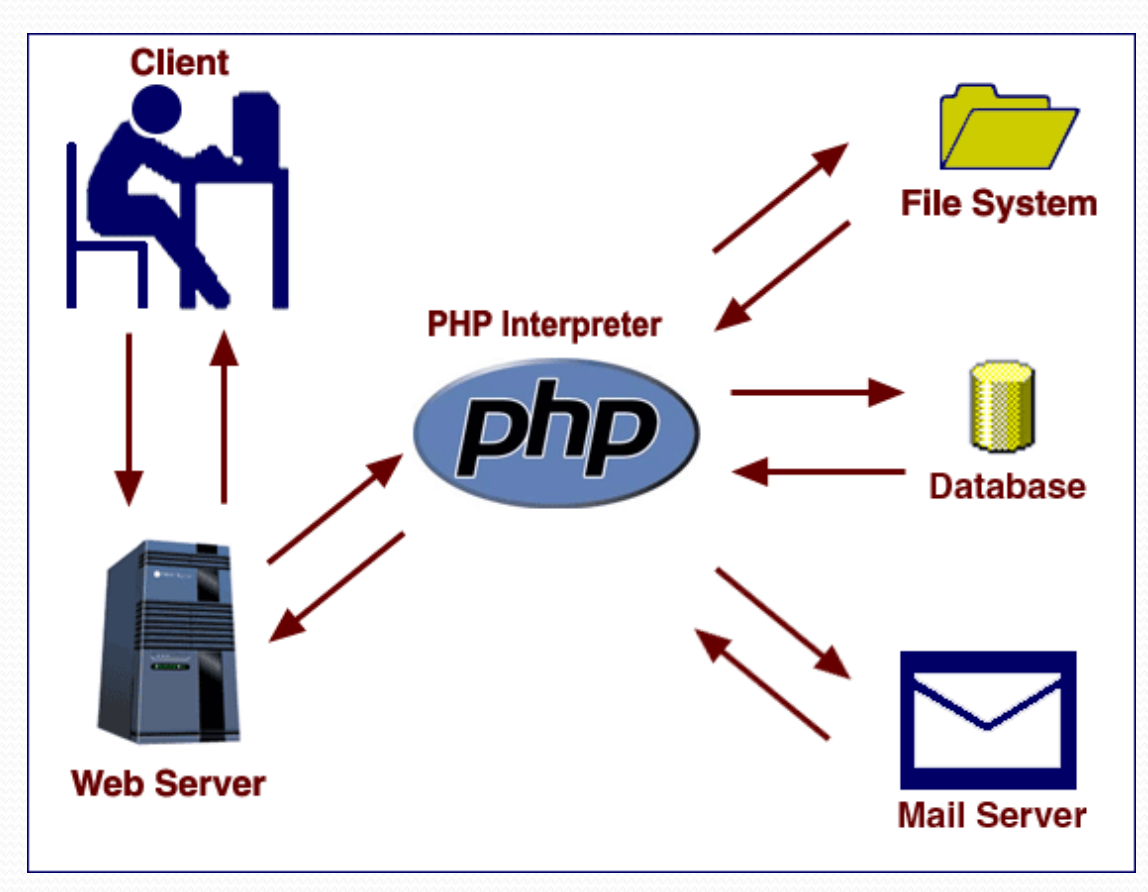

#### PHP: Hypertext Preprocessor

#### • PHP embedded in HTML

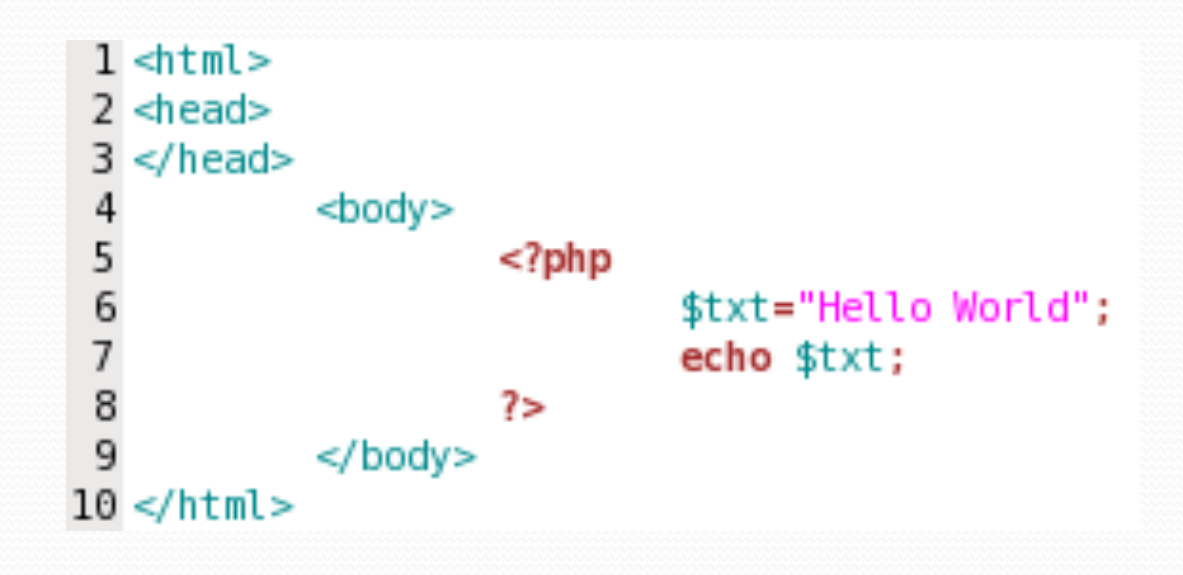

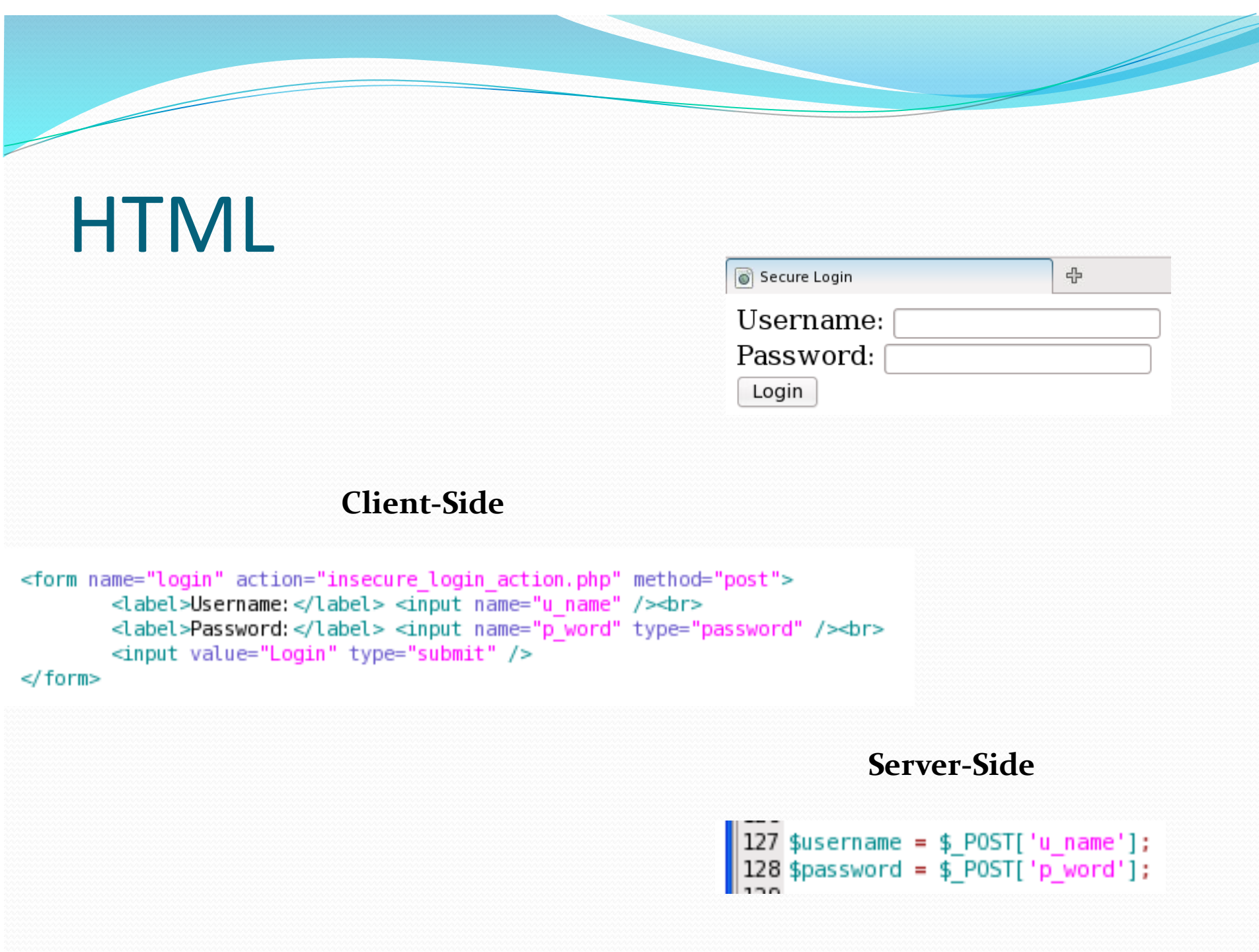

# **HTML Injections**

- Failure to validate input
	- · SQL Injections
	- Cross-site scripting (XSS)

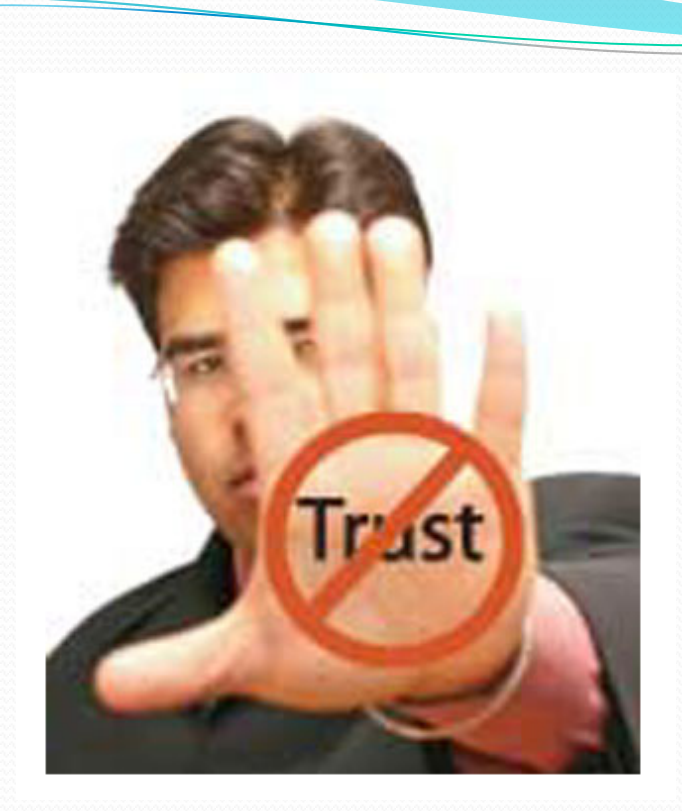

# **NEVER** Trust User Input

#### Structured Query Language (SQL)

• Language designed for managing data in a relational database management system

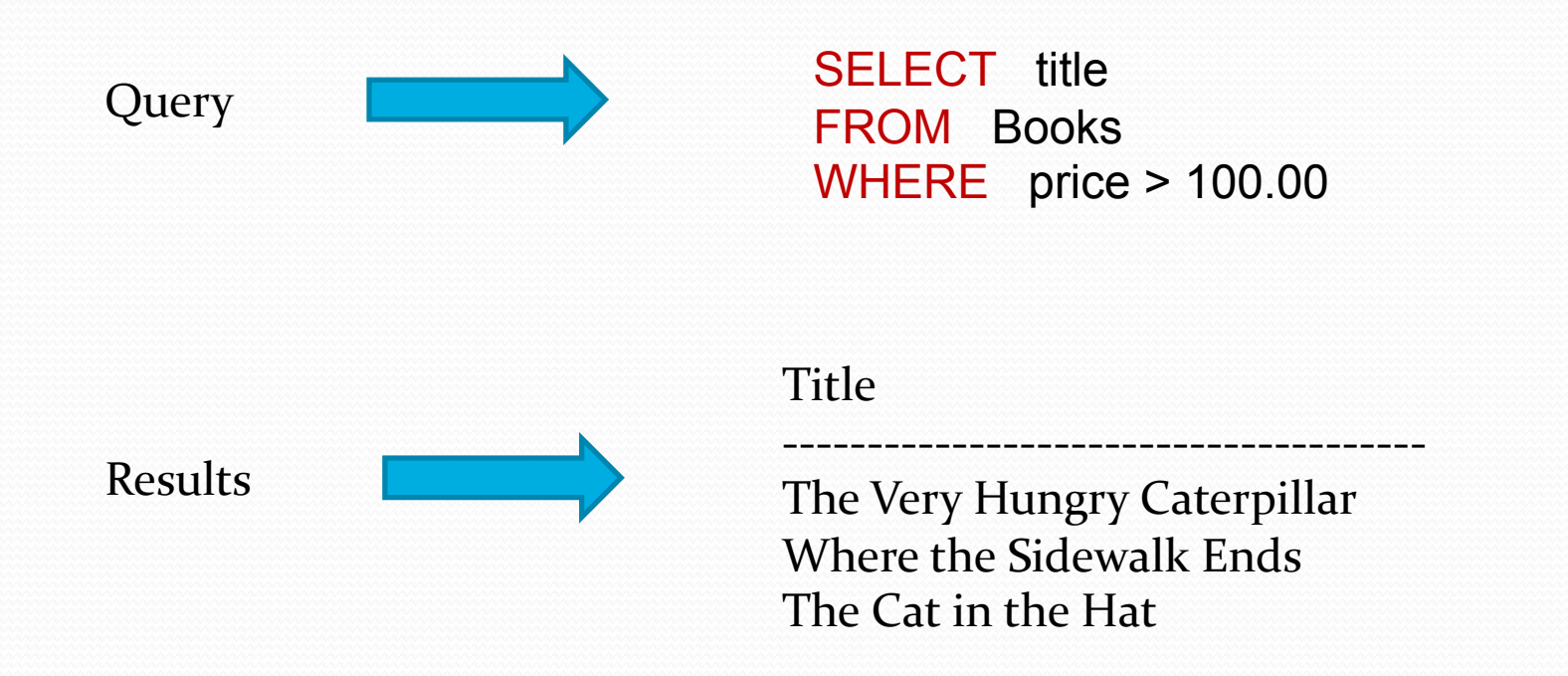

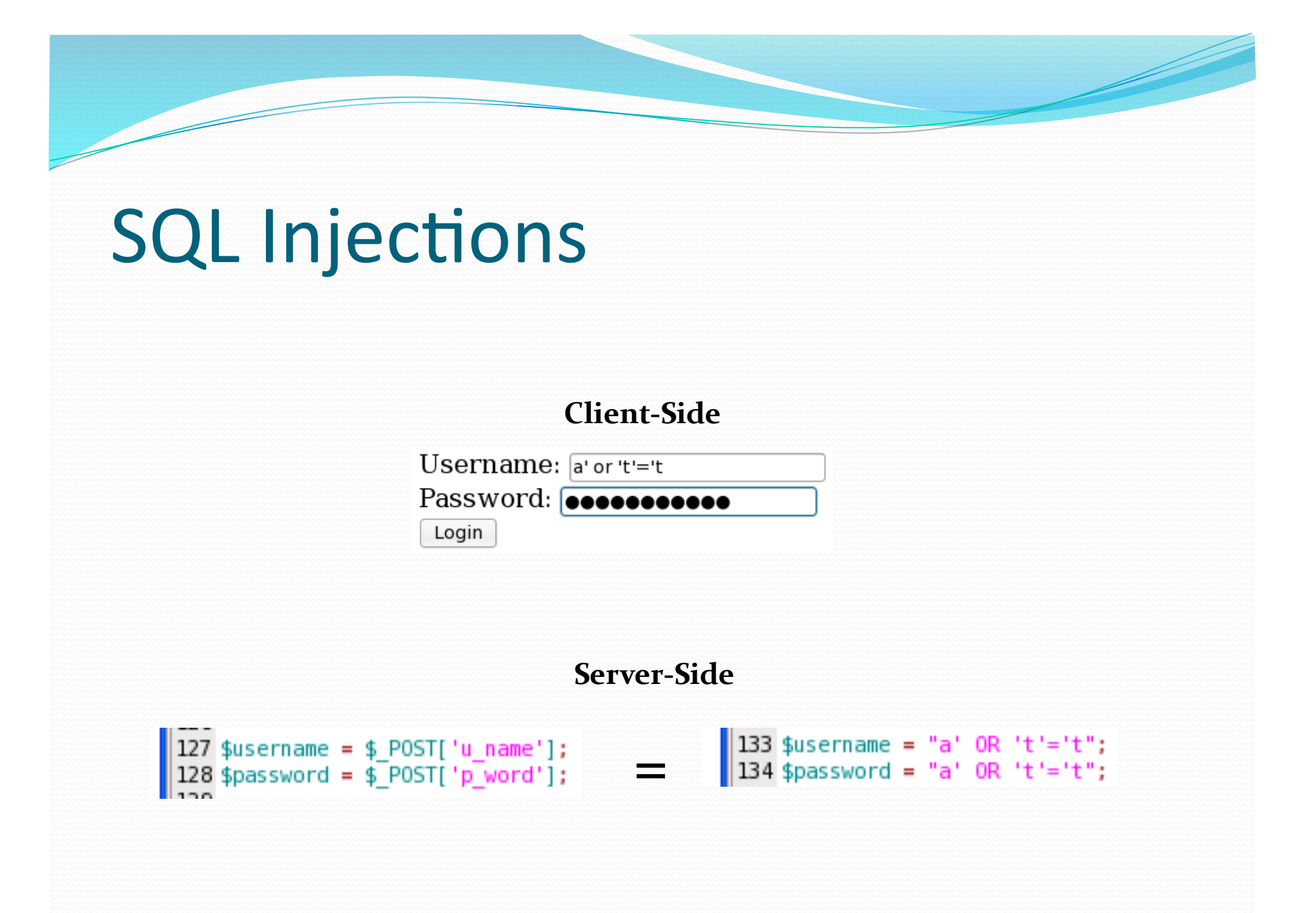

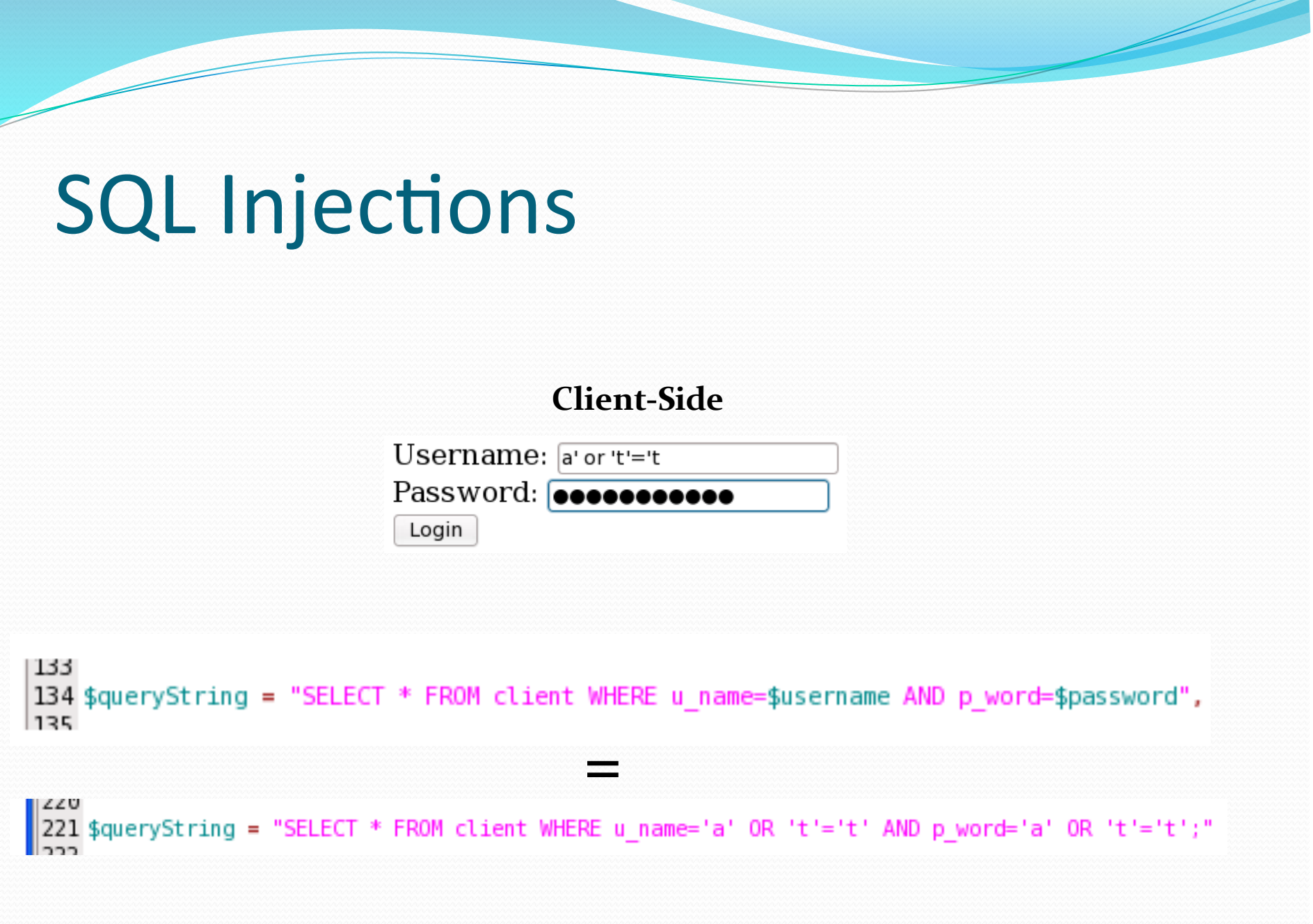

#### Demonstration

- · Malicious Input
	- Gain access to web application
	- · http://devsrv.cs.csbsju.edu/~djbernar/security/login.php

# Defense: Client-Side

- Fast
- HTML
	- Input box maxLength
- JavaScript&
	- Type
	- Length
	- Regular Expression

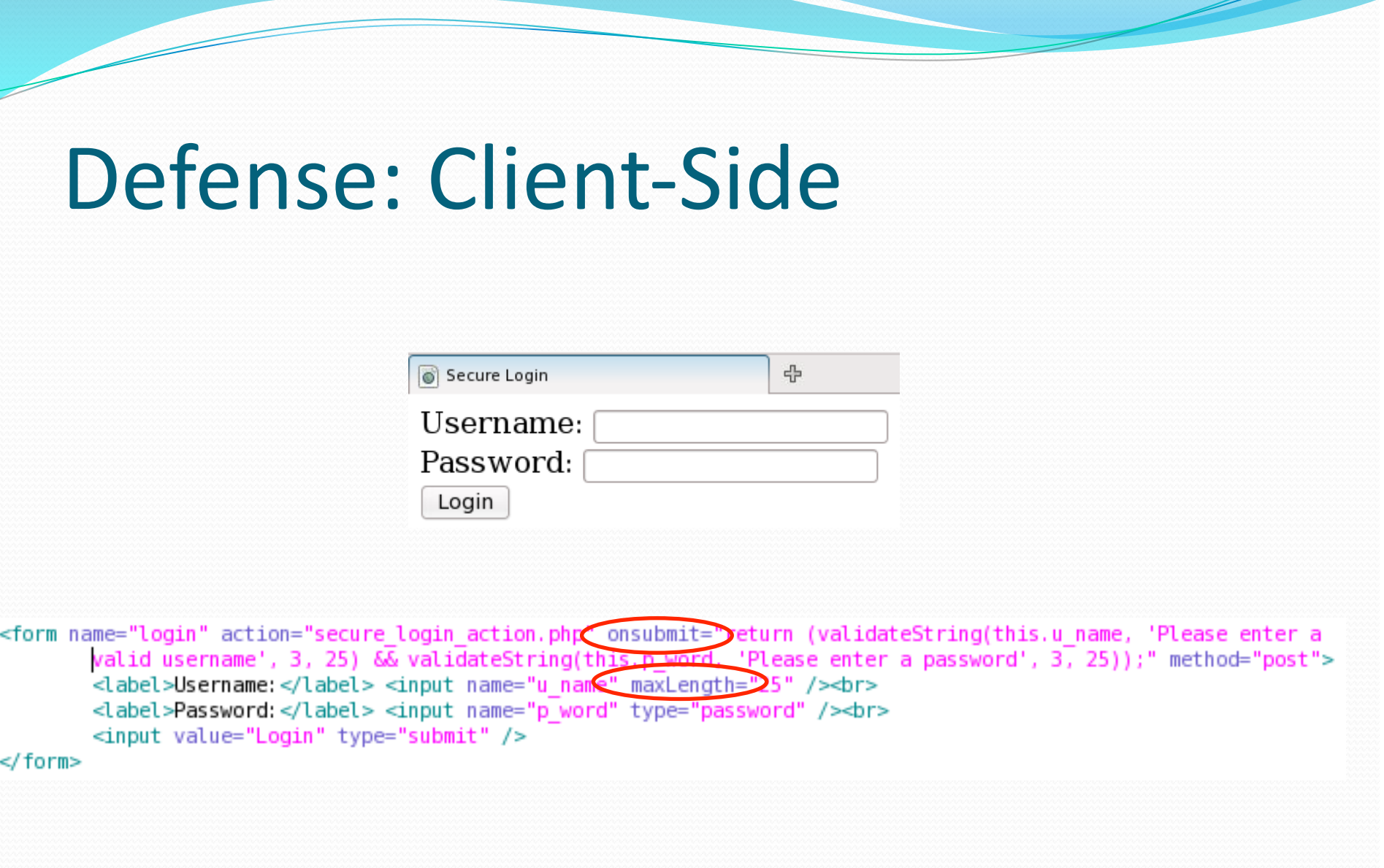

# Defense: Client-Side (JS)

```
<script type="text/javascript" language="javascript">
```

```
function validateString(field, msg, min, max) {
                if (!field.value || field.value.length < min || field.value.length > max) {
                        alert(msq);
                        field.focus();
                        field.select();
                        return false.
                }
                else{
                        var pattl=new RegExp("[^a a-z]");
                        if(path1.test(field.value)!=0){
                                alert("Failure. Your string had bad chars!!!");
                                return false
                        ł
                ł
                return true;
</script>
```
# Defense: Client-Side (JS)

- Easy to bypass
	- Create new HTML document
	- Disable scripting in browser

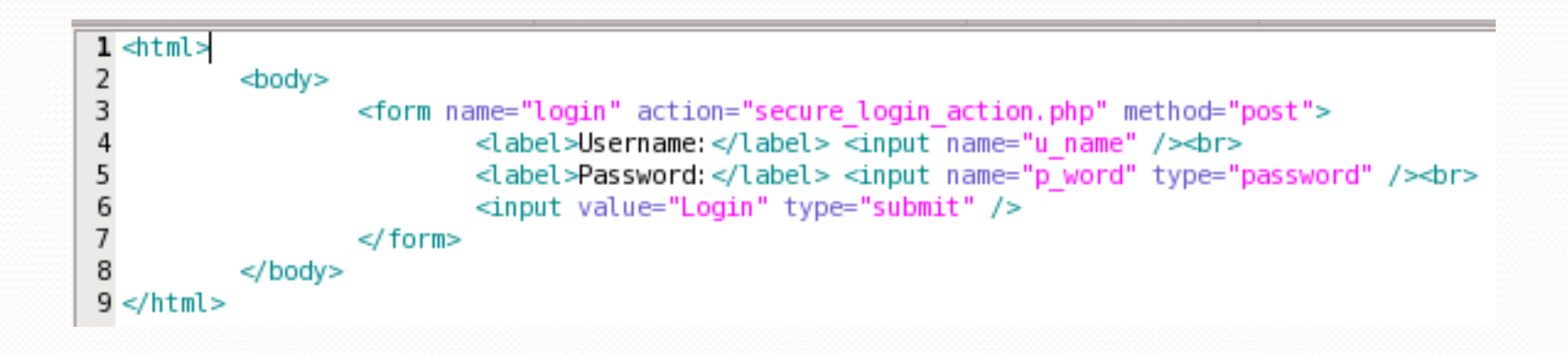

# Defense: Server-Side (php)

- $\bullet$  PHP
	- Ensure field has been filled out

16 isset(\$\_POST['u\_name'];

• Data Type (String, Integer, Boolean, etc.)

21 isString(\$\_POST['u\_name'];<br>22 isInteger(\$\_POST['u\_name']);

# Defense: Server-Side (php)

- $\bullet$  PHP
	- Length

 $\vert$  18 strlen(\$\_POST['u\_name'])

• Regular Expression

```
45 // regEx Test!!!!
46 function check_alnum_regex($var){<br>47 return preg_match('/[^a-zA-Z0-9]/', $var) ? TRUE : FALSE;
48}
```
 $\vert$  16 ctype\_alnum(\$\_POST['u\_name']);

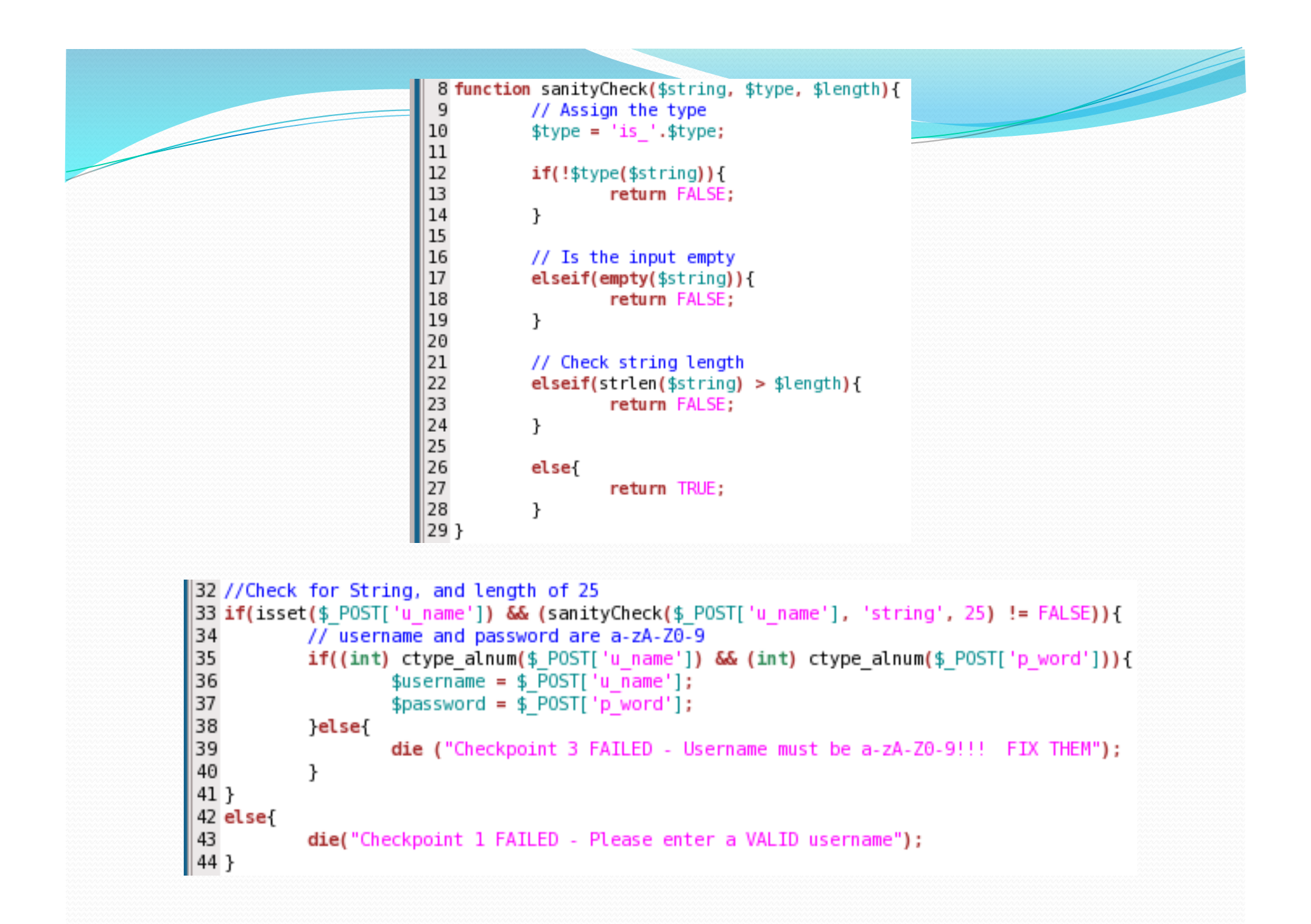

#### Demonstration

• Test Validation

· http://devsrv.cs.csbsju.edu/~djbernar/security/login.php

# **XSS**

- User Trust
- JavaScript
- Example
	- <script>alert("Hello!");</script>

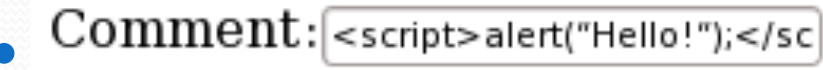

Leave Comment

#### Demonstration

- · Malicious Input
	- Steal Cookies
	- · http://devsrv.cs.csbsju.edu/~djbernar/security/login.php

## Not that Easy

- <div style="url('javascript:alert(Hello World)')"></div>
- <script src=http://ha.ckers.org/xss.js></script>
- <img src='javascript:alert("Hello!")' />
- <script>window.open('http://www.evil.site.com', 'width=400, height=300');<script>

# Defense: Server-Side (php)

 $$comment = $ POST['comment$  ;

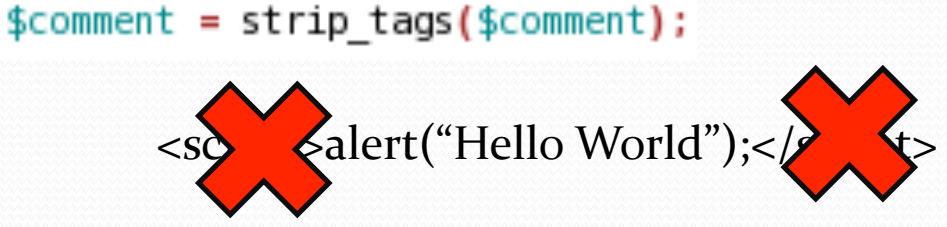

alert("Hello World");

 $$comment = htmlspecial charts({$comment});$ 

<script>alert("Hello&World");</script>&

<script&gt;alert(&quot;Hello!!!&quot;);&lt;/script&gt;

#### Not that Easy

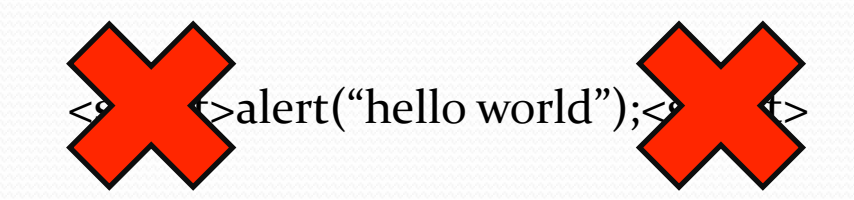

alert("hello world")

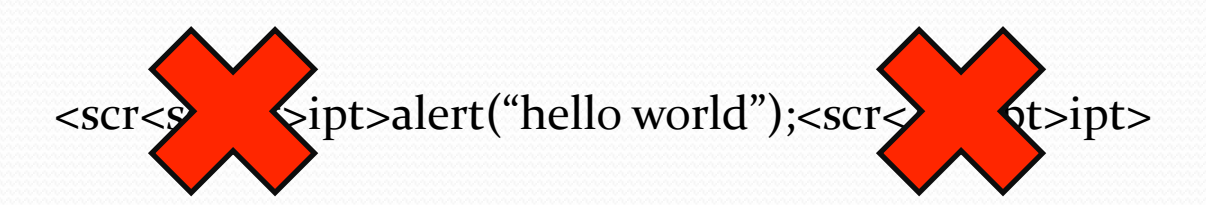

<script>alert("hello world");<script>

#### Demonstration

• Comment Sanitization

· http://devsrv.cs.csbsju.edu/~djbernar/security/login.php

# **Other Considerations**

- Integrate Security from the beginning
- Output validation
- php Preferred Statements
- SQL Stored Procedures
- Encryption
- $\bullet$  SSL
- Other Attack Vectors
	- $\bullet$  CSRF
	- $\bullet$  AJAX
	- Mobile Phone Access

### **Review**

- **Importance of Validation**
- **Background Information** 
	- Client Server Model
- HTML Injections
	- SQL
	- XSS
- Doubling Security
	- Validate ALL Input
	- Client-Side Validation (JS)
	- Server-Side Validation (PHP)
- Other Considerations

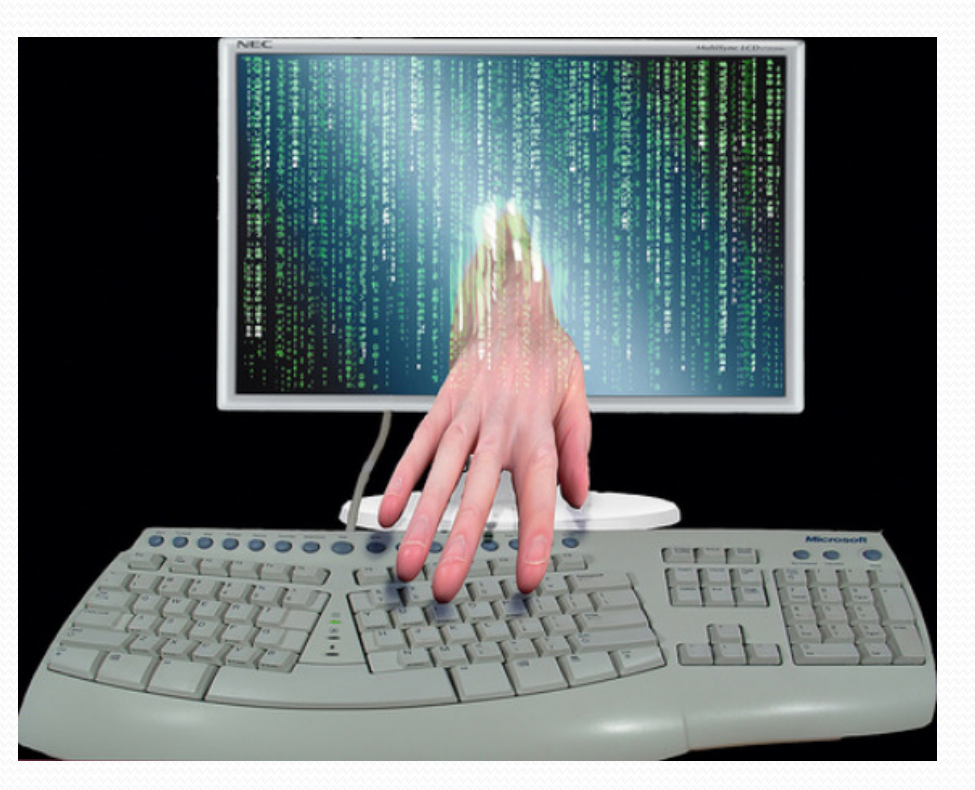

# **References**

- http://php.net/index.php/
- http://www.w3schools.com/php/
- http://www.phpro.org/
- http://www.webreference.com/programming/
- http://ha.ckers.org/xss.html